**MD-C93**

驻

**FD-C39**

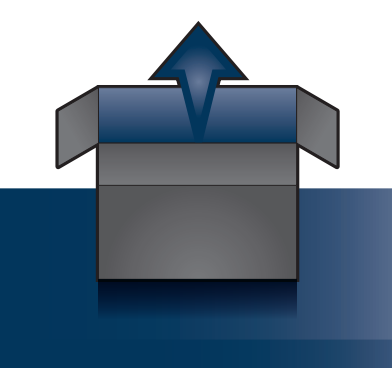

**MD-C87**

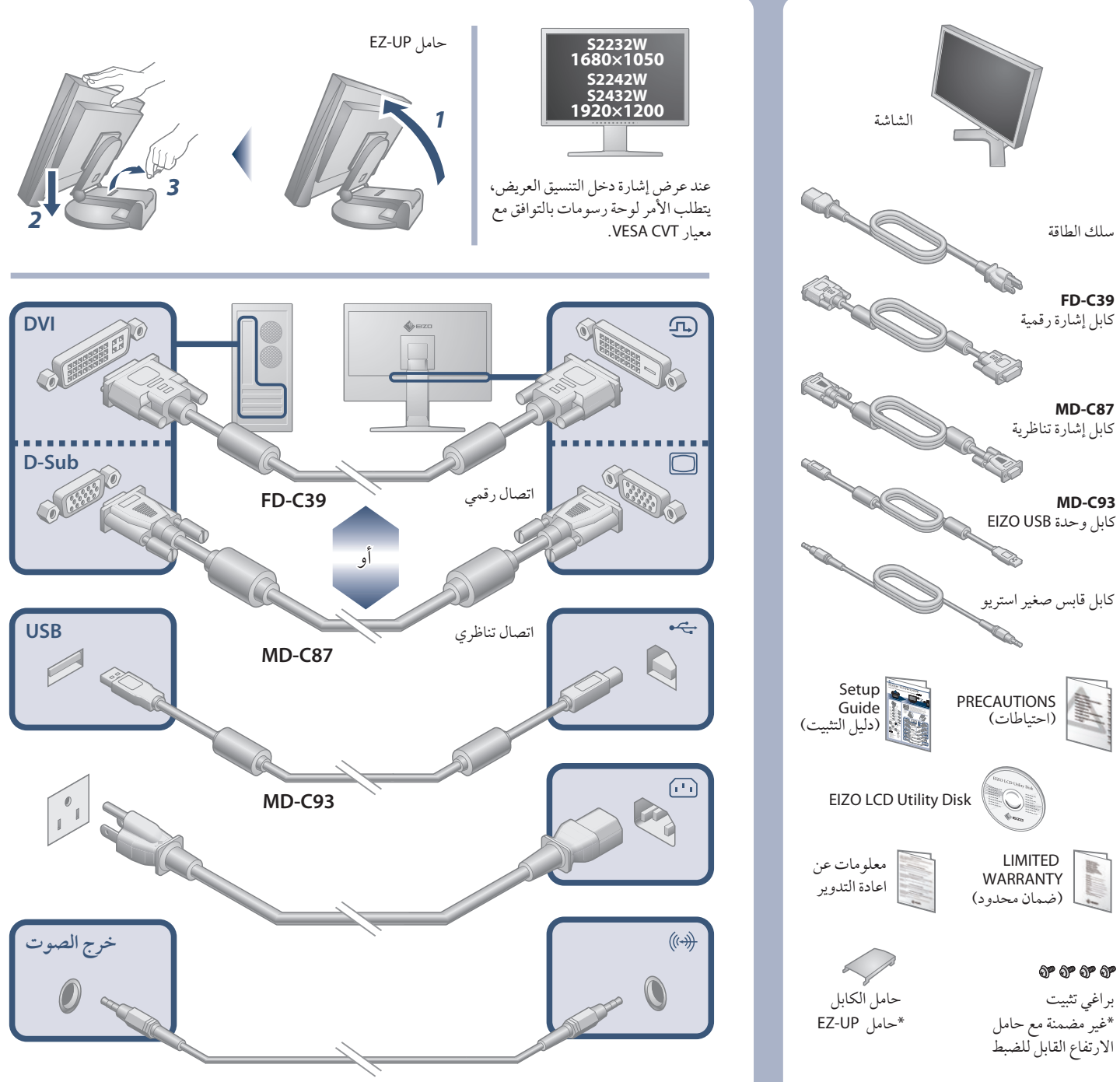

مهم كمرجع مستقبلاً. يرجى قراءة الاحتياطات ودليل الإعداد هذا ودليل المستخدم المُخزن في القرص المضغوط بعناية لاستيعاب الاستخدام الآمن والفعال. يرجى الاحتفاظ بهذا الدليل للاستخدام

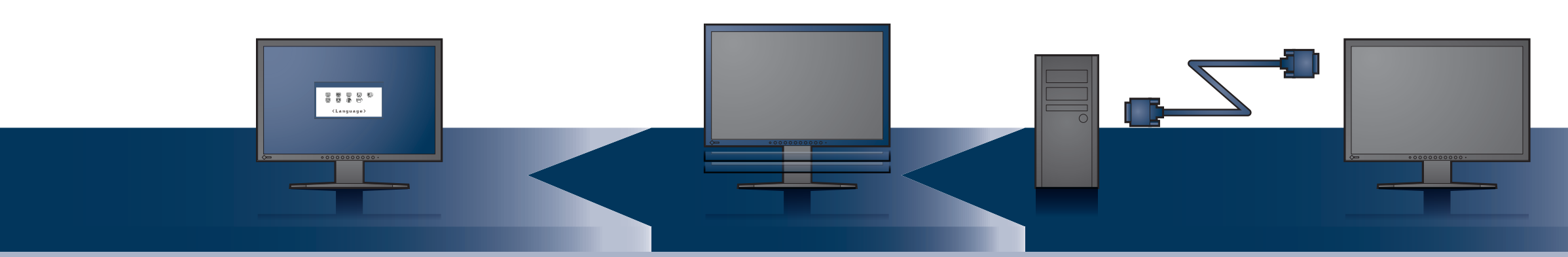

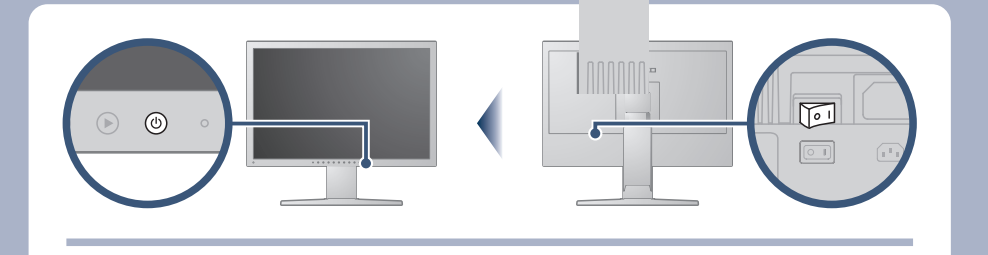

FlexScan S2232W/S2242W/S2432W شاشة LCD ملونة

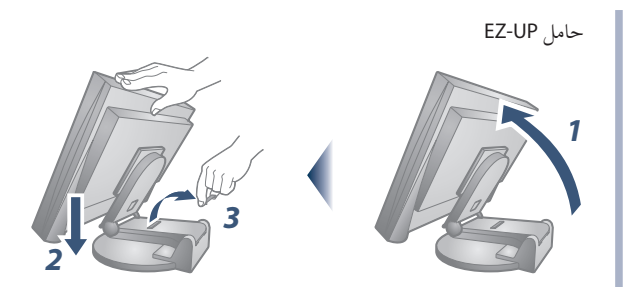

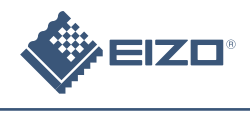

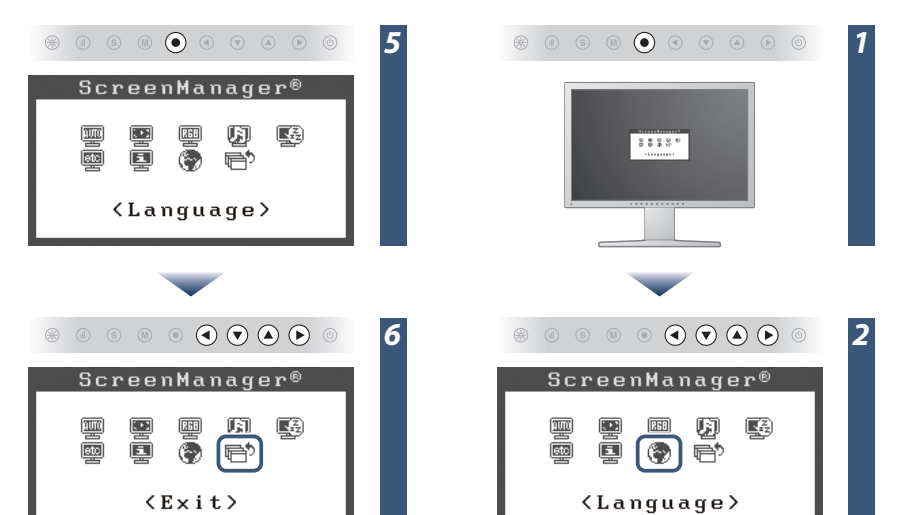

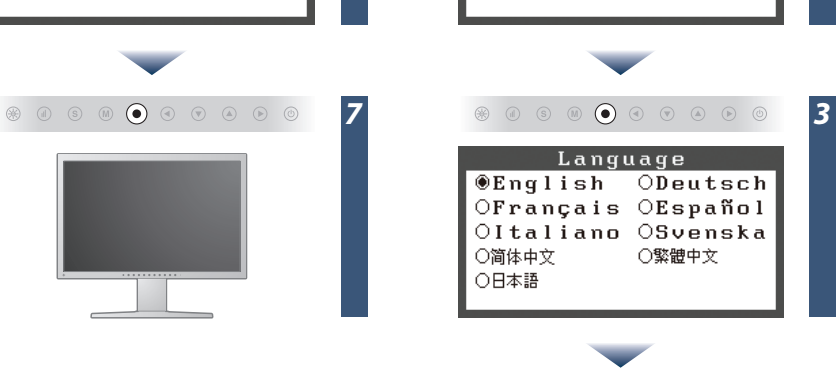

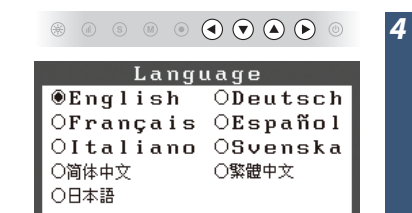

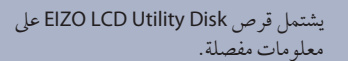

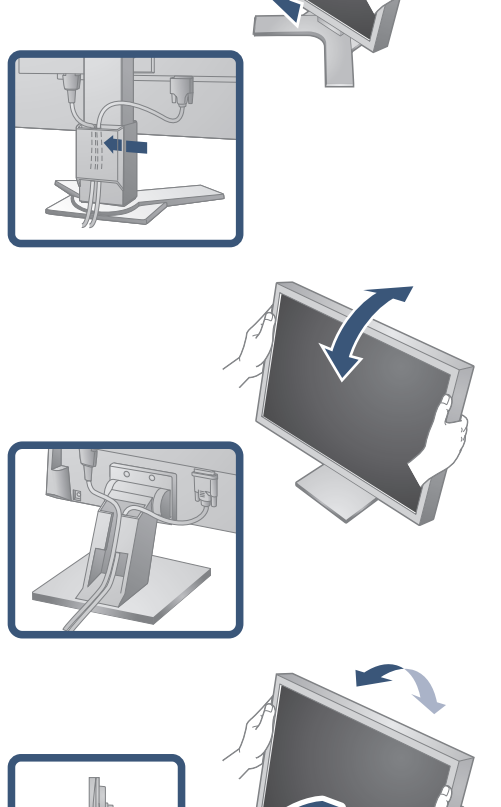

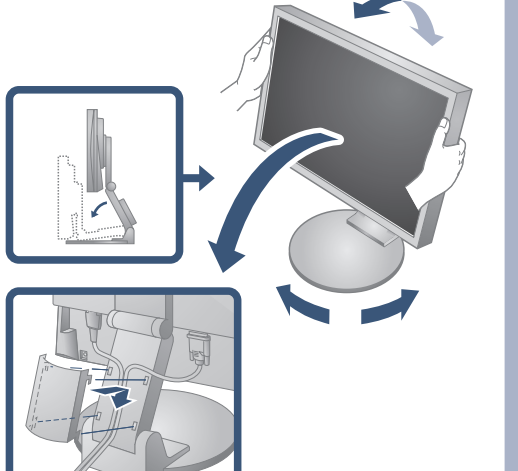

دليل الإعداد

في حالة عدم عرض أي صورة على الشاشة حتى بعد تنفيذ إجراء الإصلاح التالي، اتصل بالوكيل المحلي. **مشاكل السبب المحتمل والعلاج** لا يضيء مؤشر الطاقة. يضيء مؤشر الطاقة باللون الأزرق. **لا توجد صورة** يضيء مؤشر الطاقة باللون البرتقالي. تظهر هذه الرسالة في حالة عدم وجود إشارة دخل. Signal Check  $D-SUB$ No Signal في دخل الإشارة التناظرية  $DUI$ **ّسالة. تظهر الر** No Signal في دخل الإشارة الرقمية توضح الرسالة أن إشارة الدخل خارج نطاق التردد المحدد. (يتم عرض تردد الإشارة هذا باللون الأحمر.) مثال: Signal Error DUI Digital  $f D: 162.$   $B M Hz$  $fH: 75.4kHz$  $fU$ : 60.4Hz

[Begrenzung des maximalen Schalldruckpegels am Ohr] Bildschirmgeräte: Größte Ausgangsspannung 150 mV

2nd Edition-January, 2009 03V22610B1 (U.M-SUS2232W)

## **EIZO NANAO CORPORATION**

153 Shimokashiwano, Hakusan, Ishikawa 924-8566 Japan Phone: +81 76 277 6792 Fax:+81 76 277 6793

### **EIZO EUROPE AB**

Lovangsvagen 14 194 61, Upplands Väsby, Sweden Phone: +46 8 594 105 00 Fax: +46 8 590 91 575

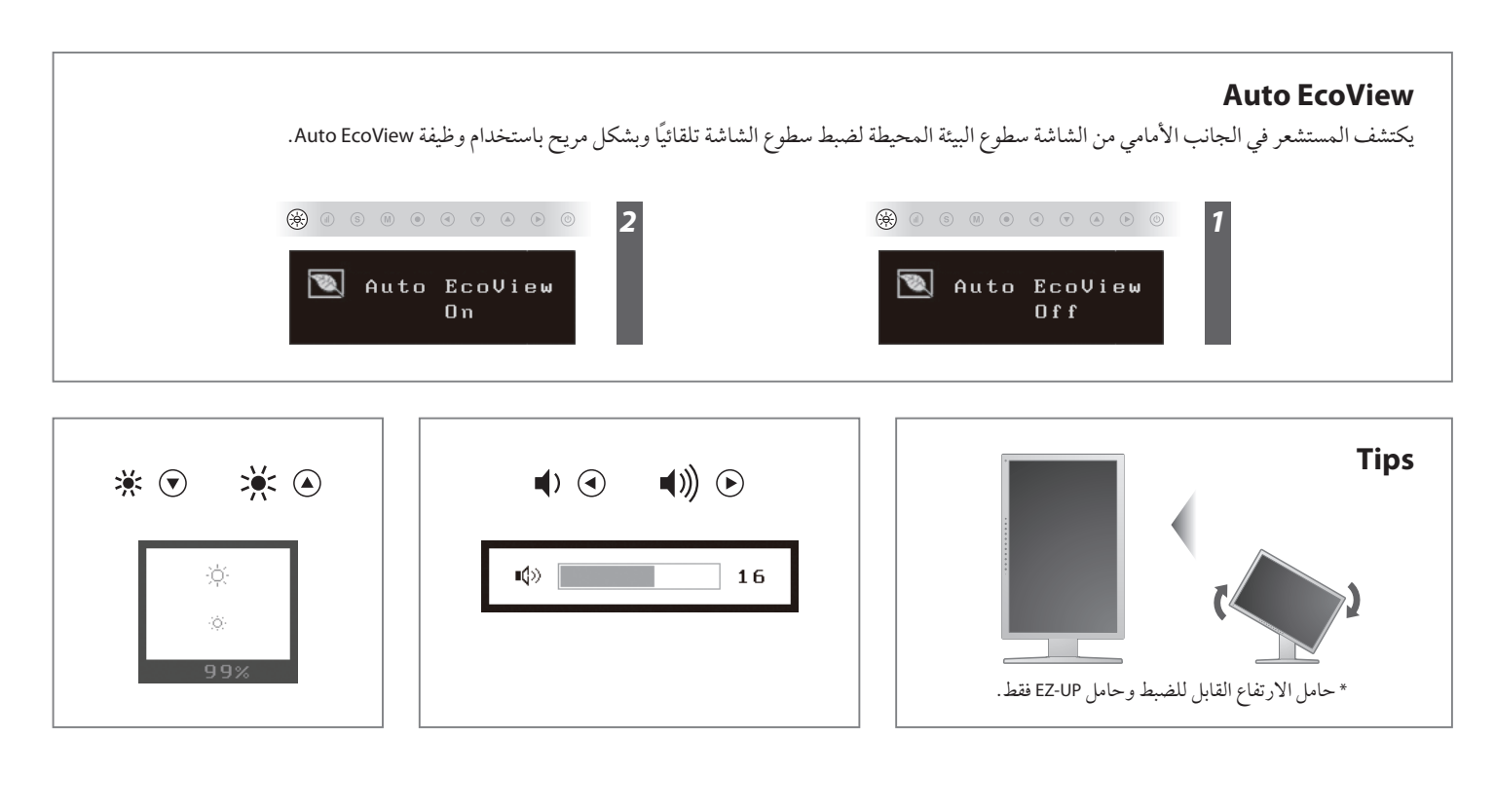

**Hinweise zur Auswahl des richtigen Schwenkarms für Ihren Monitor**<br>Dieser Monitor ist für Bildschirmarbeitsplätze vorgesehen. Wenn nicht der zum Standardzubehör<br>gehörigeSchwenkarm verwendet wird, muss statt dessen ein geei

- 
- Der Standfuß muß den nachfolgenden Anforderungen entsprechen:<br>2) Der Standfuß muß eine ausreichende mechanische Stabilität zur Aufnahme des Gewichtes vom<br>8 lidschirmgerät und des spezifizierten Zubehörs besitzen. Das Gewi
- 
- min. nach hinten ≥ 5°). e) Der Standfuß muß die Möglichkeit zur Drehung des Bildschirmgerätes besitzen (max. ±180°). Der
- 
- 
- maximale Kraftaufwand dafür muß weniger als 100 N betragen.<br>f) Der Standfuß muß in der Stellung verharren, in die er manuell bewegt wurde.<br>g) Der Glanzgrad des Standfusses muß weniger als 20 Glanzeinheiten betragen (seiden

**Hinweis zur Ergonomie :**<br>Dieser Monitor erfüllt die Anforderungen an die Ergonomie nach EK1-ITB2000 mit dem Videosignal<br>Dieser Monitor erfüllt die Anforderungen and ie Ergonomie nach EK1-ITB2000 mit dem Videosignal<br>Bildwi

"Maschinenlärminformations-Verordnung 3. GPSGV:<br>Der höchste Schalldruckpegel beträgt 70 dB(A) oder weniger gemäss EN ISO 7779"

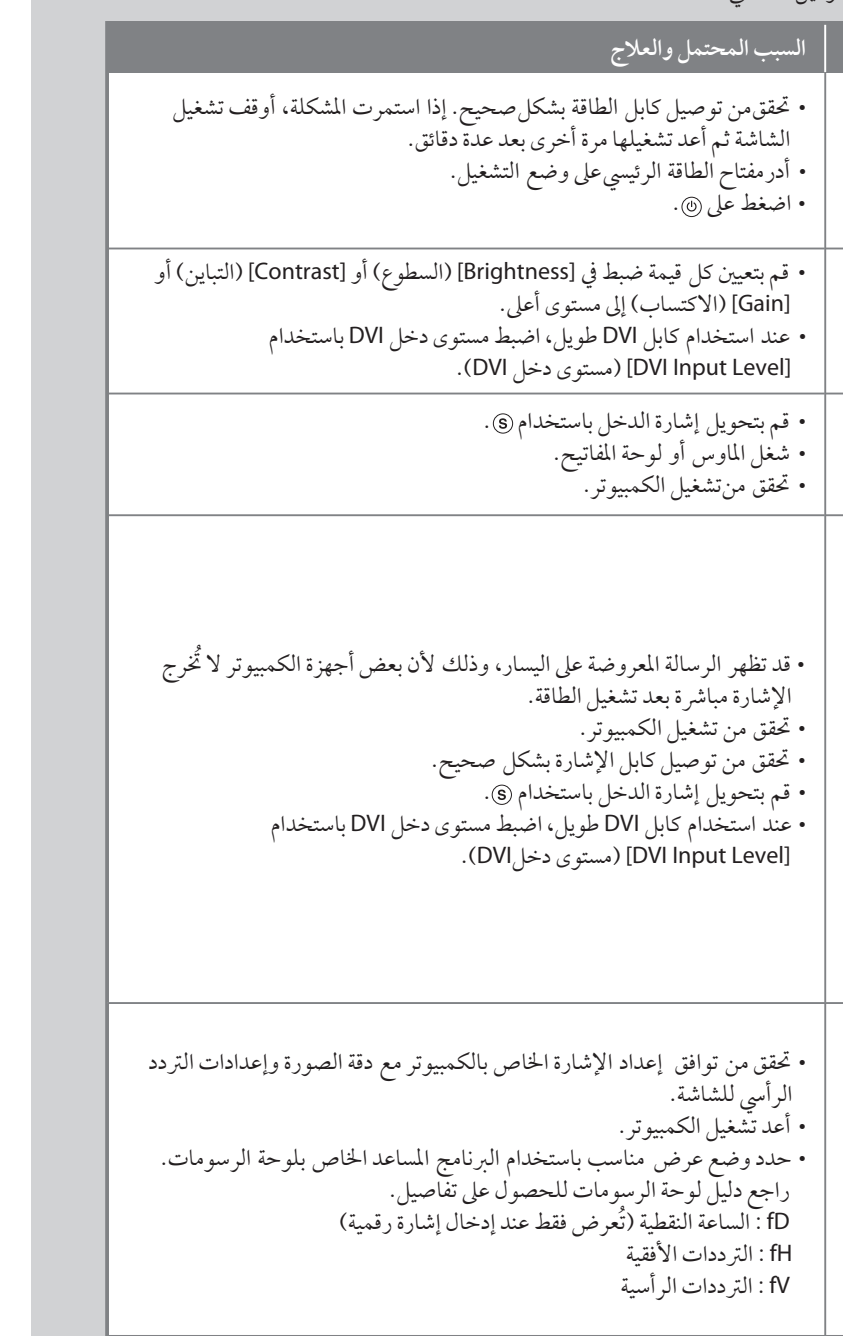

# مشكلة عدم وجود صورة